### "Defensive programming with Elmer/Ice" or "Contributing code to Elmer(/Ice) with a clear conscience"

Talk outline:

- What is defensive programming?
- Some specific examples of defensive programming in Elmer/Ice.
- A bit more about version control and git, depending on levels of interest and on how time is going…

# What is defensive programming?

**"Defensive programming** is a form of **defensive** design intended to ensure the continuing function of a piece of software under unforeseen circumstances. The idea can be viewed as reducing or eliminating the prospect of Finagle's law having effect."

(Finagle's law: "Anything that can go wrong, will—at the worst possible moment.")

[https://en.wikipedia.org/wiki/Defensive\\_programming](https://en.wikipedia.org/wiki/Defensive_programming)

"Defensive programming defends against the currently impossible." <http://c2.com/cgi/wiki?DefensiveProgramming>

"Impossible things become possible when new people join the team." "Humans make anything possible when it comes to errors." <http://c2.com/cgi/wiki?DefensiveProgramming>

"The major difference between a thing that might go wrong and a thing that cannot possibly go wrong is that when a thing that cannot possibly go wrong goes wrong it usually turns out to be impossible to get at and repair." Douglas Adams

"It may hide bugs instead of making them visible, if misapplied." <http://c2.com/cgi/wiki?DefensiveProgramming>

**"Defensive Programming is NOT about swallowing errors or hiding bugs.** It's about deciding on the trade-off between robustness (keep running if there is [a problem you can deal with\) and correctness \(never return inaccurate](http://richarddingwall.name/2010/02/10/correctness-vs-robustness/)  [results\)](http://richarddingwall.name/2010/02/10/correctness-vs-robustness/)."

"The whole point of defensive programming is guarding against errors you don't expect."

Steve McConnell, Code Complete<http://cc2e.com/>

# What is Fail-fast programming?

"Fail-fast systems are usually designed to stop normal operation rather than attempt to continue a possibly flawed process."

<https://en.wikipedia.org/wiki/Fail-fast>

"Hiding errors lets bugs breed. Blowing up the application in your face forces you to fix the real problem."

<http://johannesbrodwall.com/2013/09/25/offensive-programming/>

## A few more links…

Some info about defensive compiler flags:

[https://source.ggy.bris.ac.uk/wiki/Debugging#Defensive\\_Programming](https://source.ggy.bris.ac.uk/wiki/Debugging#Defensive_Programming) [http://faculty.washington.edu/rjl/uwamath583s11/sphinx/notes/html/gfortra](http://faculty.washington.edu/rjl/uwamath583s11/sphinx/notes/html/gfortran_flags.html) n flags.html

For some opinionated discussions on defensive programming and related subjects:

<http://johannesbrodwall.com/2013/09/25/offensive-programming/> [http://danielroop.com/blog/2009/10/15/why-defensive-programming-is](http://danielroop.com/blog/2009/10/15/why-defensive-programming-is-rubbish/)[rubbish/](http://danielroop.com/blog/2009/10/15/why-defensive-programming-is-rubbish/)

## Now for some Elmer/Ice examples of defensive programming...

### Check your retrieved elmer variables and act accordingly

This example is from: MyElmerClone/elmerice/Solvers/IDSSolver.F90

Failing to successfully retrieve a variable that the solver needs is probably going to be fatal:

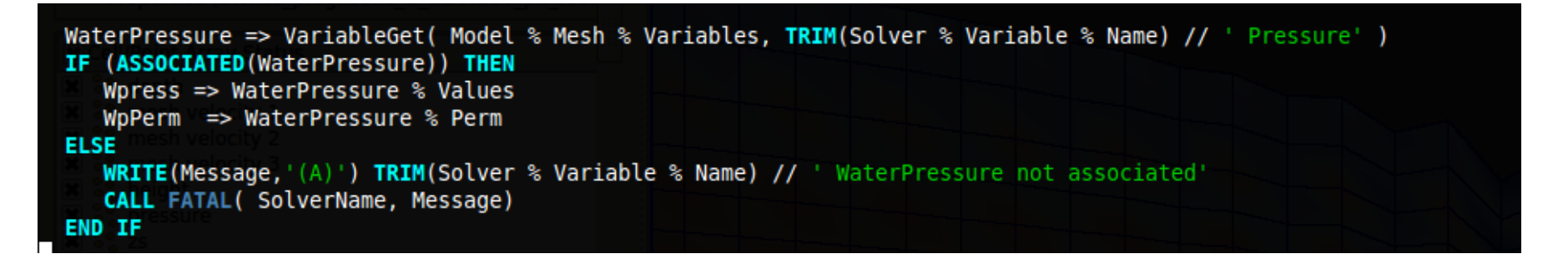

"Fail-fast systems are usually designed to stop normal operation rather than attempt to continue a possibly flawed process."

#### Check your retrieved sif parameters and act accordingly

This example is from:

MyElmerClone/elmerice/UserFunctions/USF\_Sliding.F90

You might decide failure to retrieve a parameter is fatal:

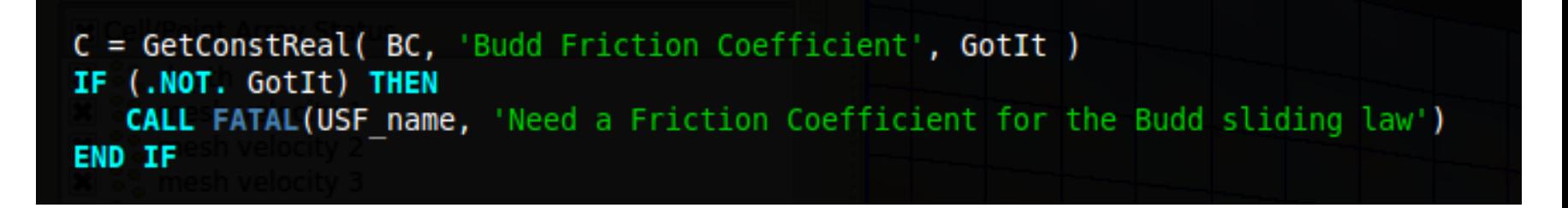

Or maybe you can resort to a default value:

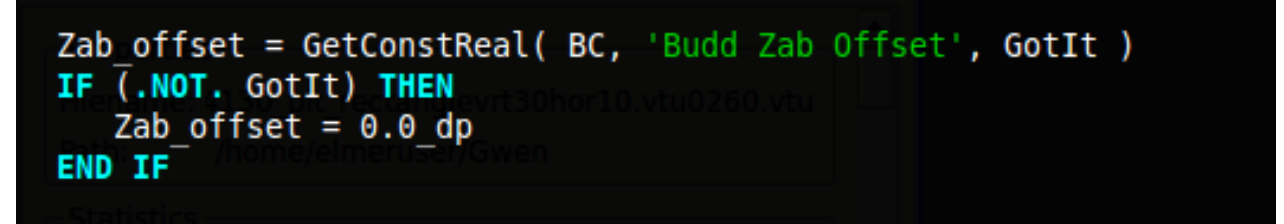

"It's about deciding on the trade-off between robustness (keep running if there is a [problem you can deal with\) and correctness \(never return inaccurate results\)](http://richarddingwall.name/2010/02/10/correctness-vs-robustness/)."

## Careful of zero array bound when using permutations

This example is from: MyElmerClone/elmerice/UserFunctions/USF\_Zs.F90

Here CYCLE is used to avoid array bounds errors:

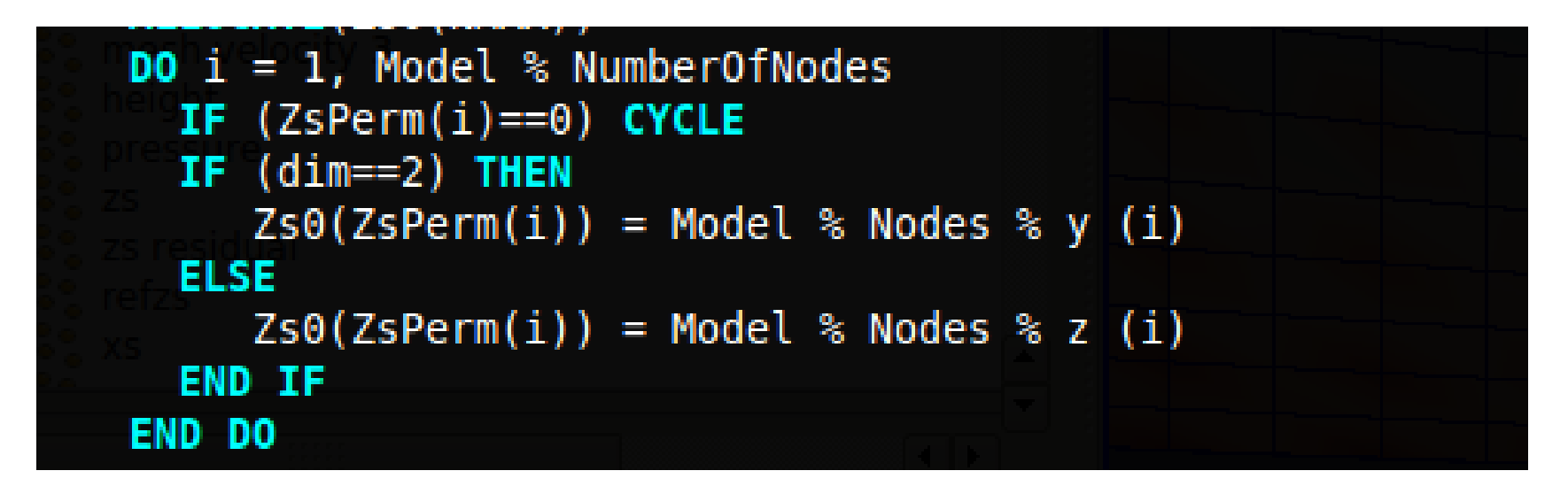

If bounds checking is not switched on at compile time this kind of bug can result in memory errors which may manifest in different ways. If you are lucky, a seg fault.

#### The advantage of using a CASE DEFAULT clause (or an ELSE clause in an IF statement)

This example is from:

MyElmerClone/elmerice/UserFunctions/USF\_Contact.F90

Here Elmer needs to know which sliding law to use in the case of grounded nodes when simulating a marine ice sheet.

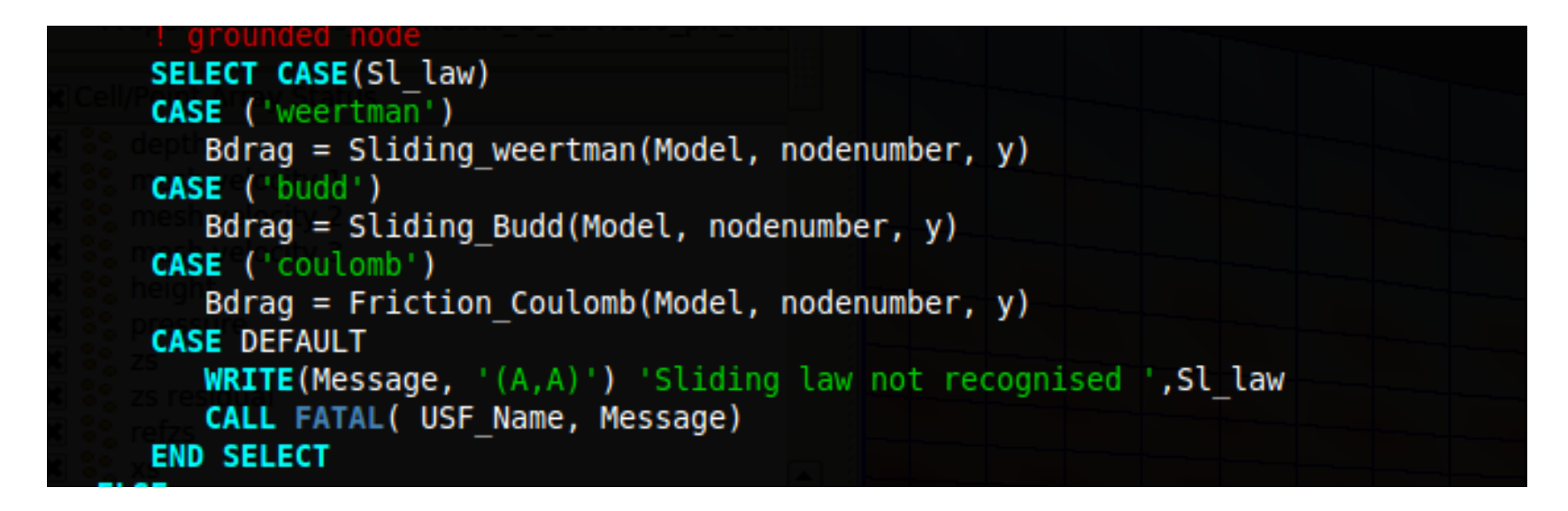

What happens if the sliding law is spelled wrong, or the user adds a new sliding law only to the USF Sliding.F90 code?

# Code duplication/redundancy

• Will all users always know to apply changes to both sets of code?

#### Finally the most important thing: who can we blame for these heinous crimes of coding?

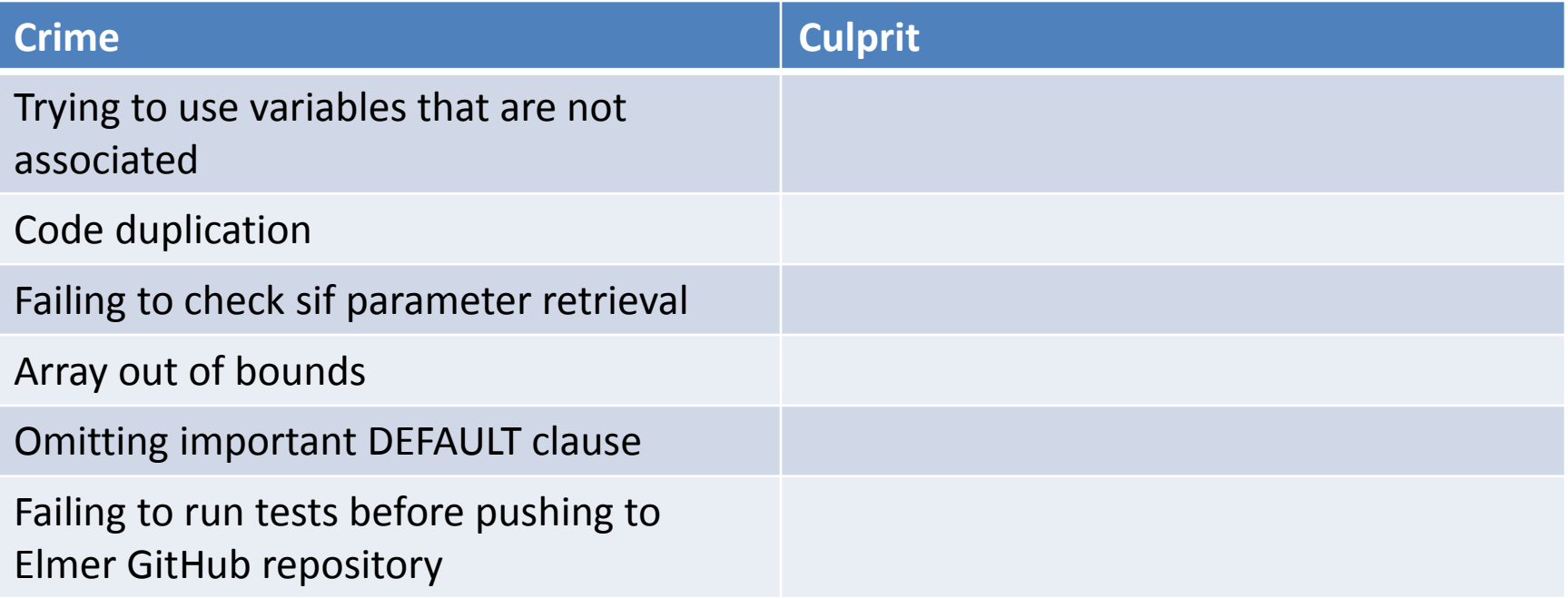

# What is version control?

"Version control is a system that records changes to a file or set of files over time so that you can recall specific versions later."

[https://git-scm.com/book/en/v2/Getting-Started-About-Version-](https://git-scm.com/book/en/v2/Getting-Started-About-Version-Control)[Control](https://git-scm.com/book/en/v2/Getting-Started-About-Version-Control)

**"version control,** also known as **revision control** or **source control,** is the management of changes to documents, [computer](https://en.wikipedia.org/wiki/Computer_program)  [programs](https://en.wikipedia.org/wiki/Computer_program) … and other collections of information."

[https://en.wikipedia.org/wiki/Version\\_control](https://en.wikipedia.org/wiki/Version_control)

# Why use version control?

- Traceability. Retrieve any previous version of your code.
- Traceability. View logged developer comments and or version differences.
- Collaboration. Colleagues can work on the same files at the same time (probably through branching and merging).
- Collaboration. Your repository is probably accessible through the internet meaning you can share development with anyone with an internet connection.
- Backup. As a side effect, you have your code both locally and in a remote repository (and probably on your colleagues herd drives too, depending on how branching is managed in your project), ensuring protection against failure of one location.

# Why not use version control?

• You have to learn how to use it.

If that puts you off, and since there it too much whitespace on this slide, read the top answer to this question:

[http://stackoverflow.com/questions/1408450/why-should-i-use](http://stackoverflow.com/questions/1408450/why-should-i-use-version-control)[version-control](http://stackoverflow.com/questions/1408450/why-should-i-use-version-control)

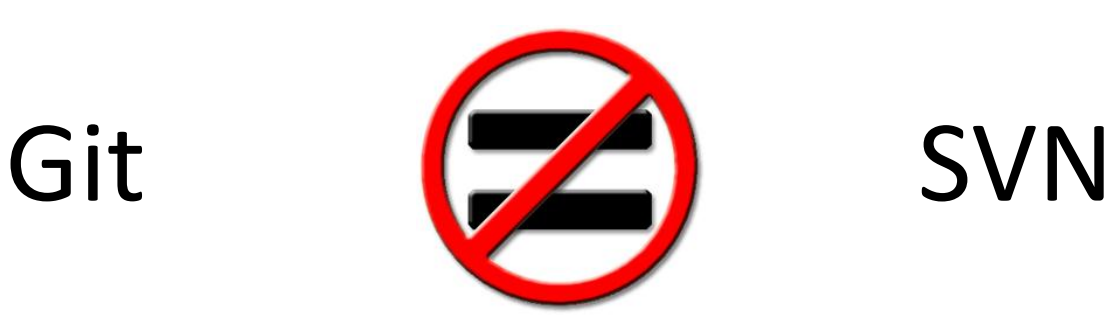

- Distributed version control
- Powerful and flexible
- Available offline
- Non-intuitive commands
- Lots to learn
- Centralised version control
- Easy to learn

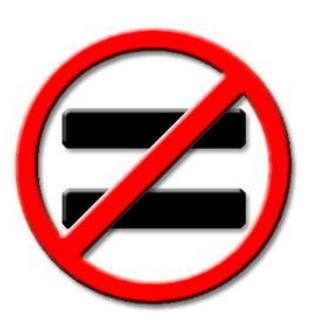

# Git (ZA) Github

• Distributed version control system

- Web host for git repositories
- It is apparently possible to use SVN to access github repositories, but I have not tried this…

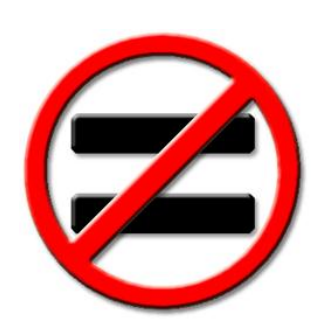

#### Branch structure  $\left( \frac{1}{2} \right)$  Directory structure

The Elmer/Ice branch contains all of the Elmer code, including the glaciological functions and solvers.

It is called Elmer/Ice because it is intended to be used and developed by the Elmer/Ice community.

The elmerice subdirectory is present in all the branches (in fact all the code is available in each branch).

It is called elmerice because it contains the glaciological user functions and solvers.

For contributors: if you use Elmer primarily for glaciology, and contribute code (either by pushing directly or via pull requests), you should use the Elmer/Ice branch, even if your changes are not in the elmerice subdirectory.

#### A bit more about local and remote branches

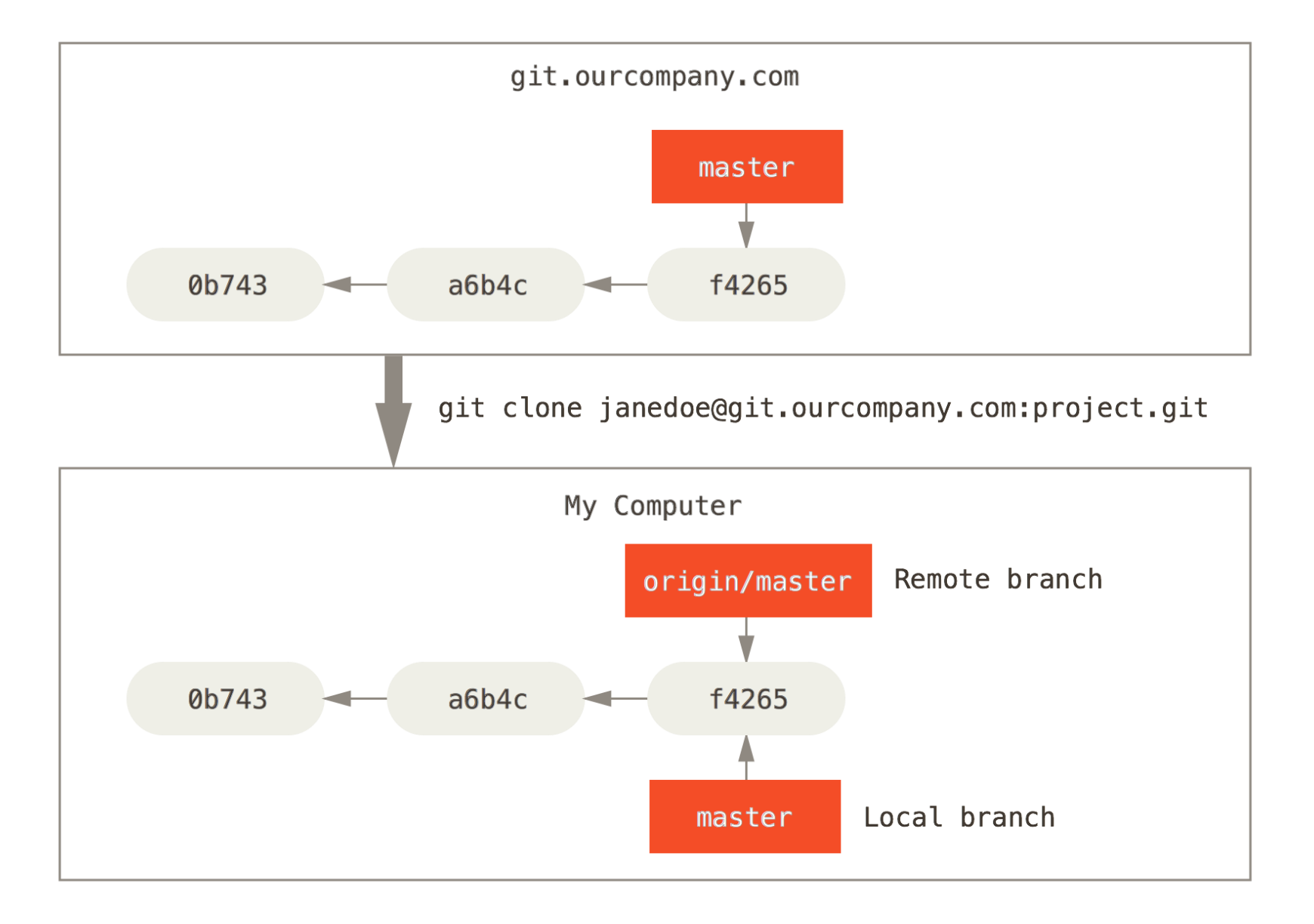

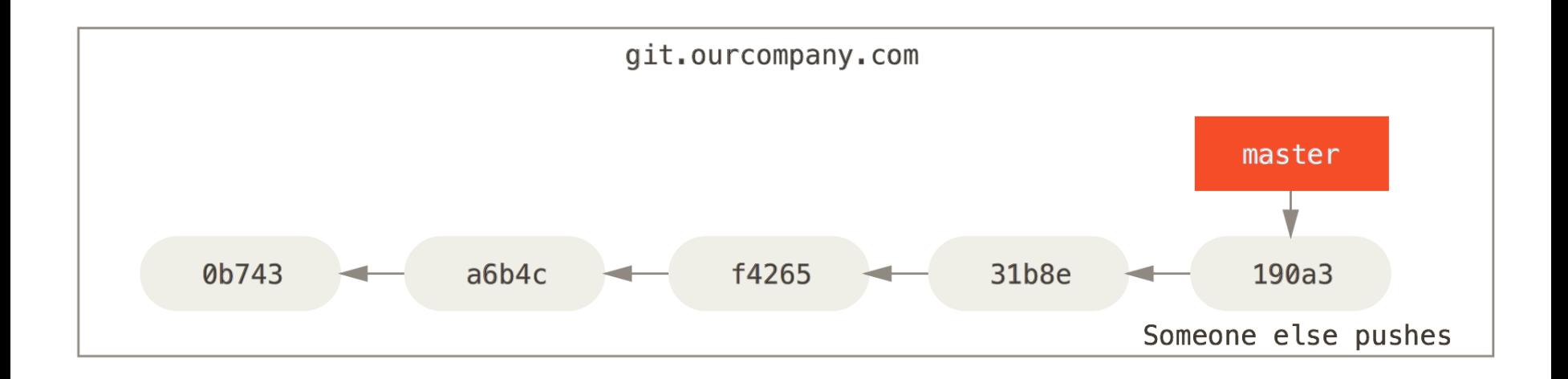

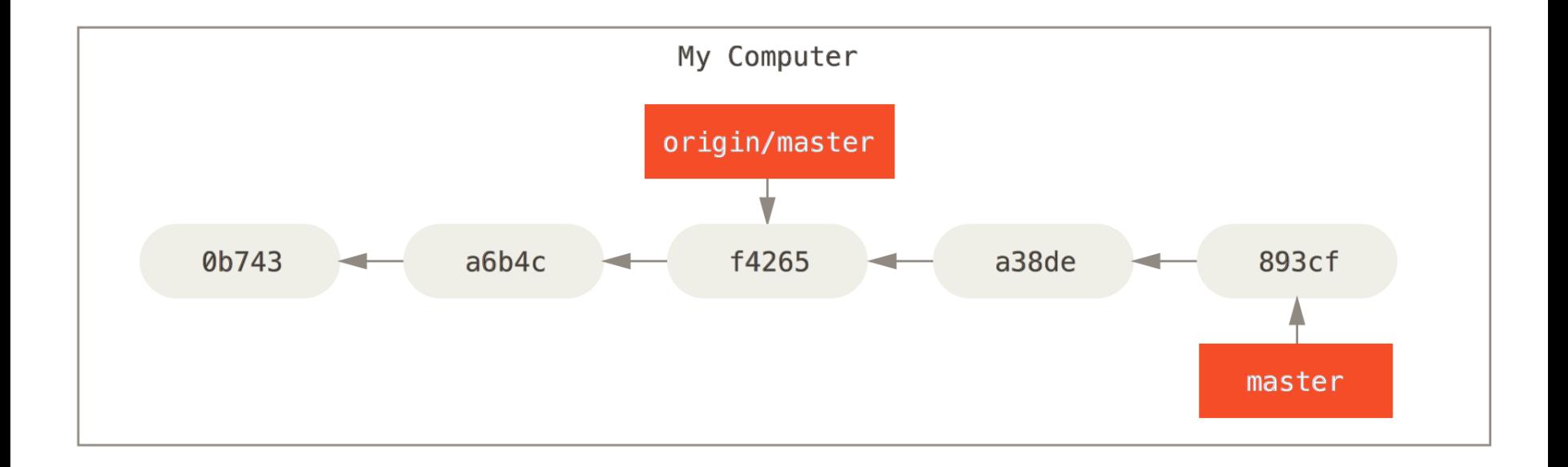

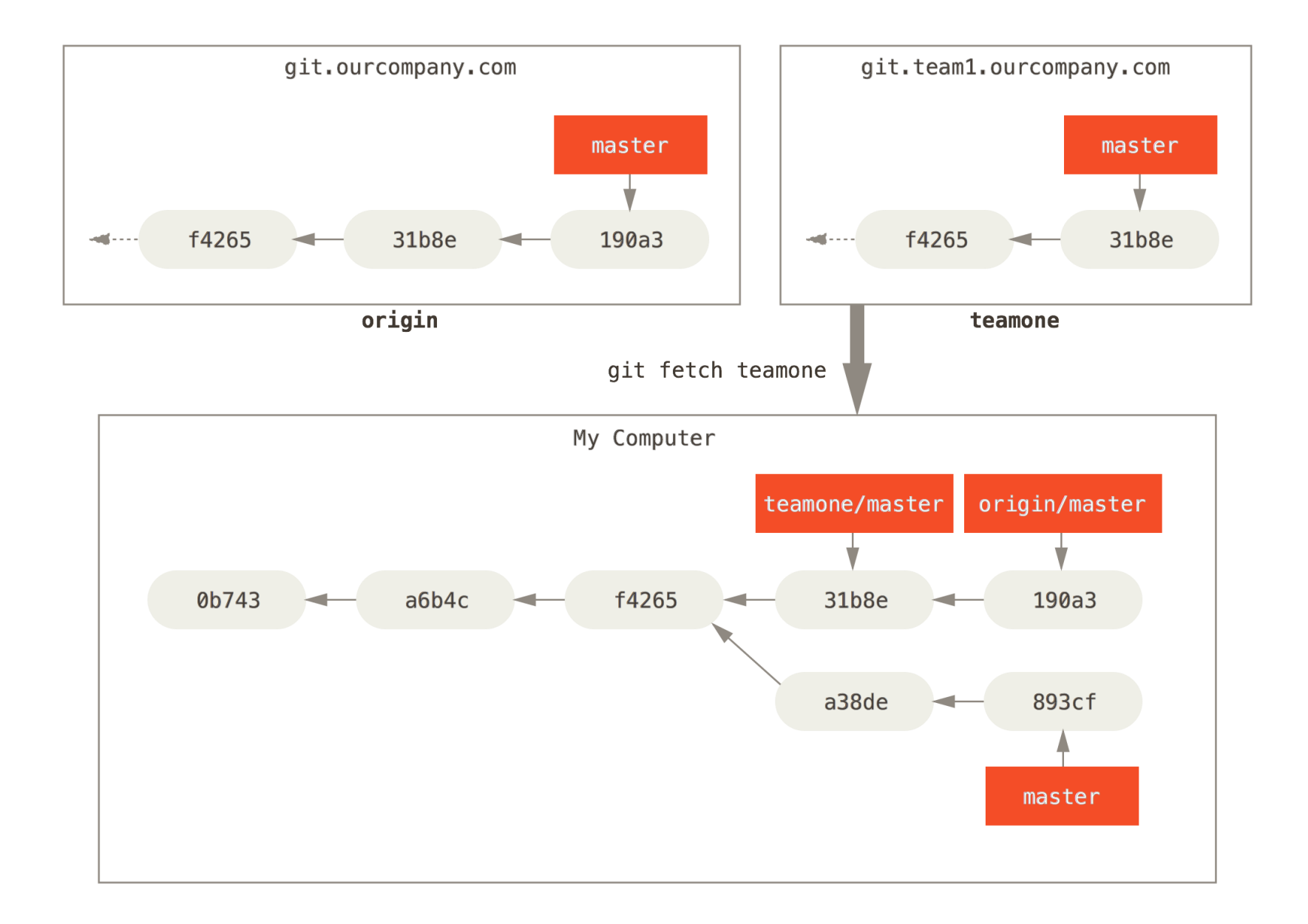

#### Some git commands I use quite often (well, towards the bottom are some less common commands I guess)

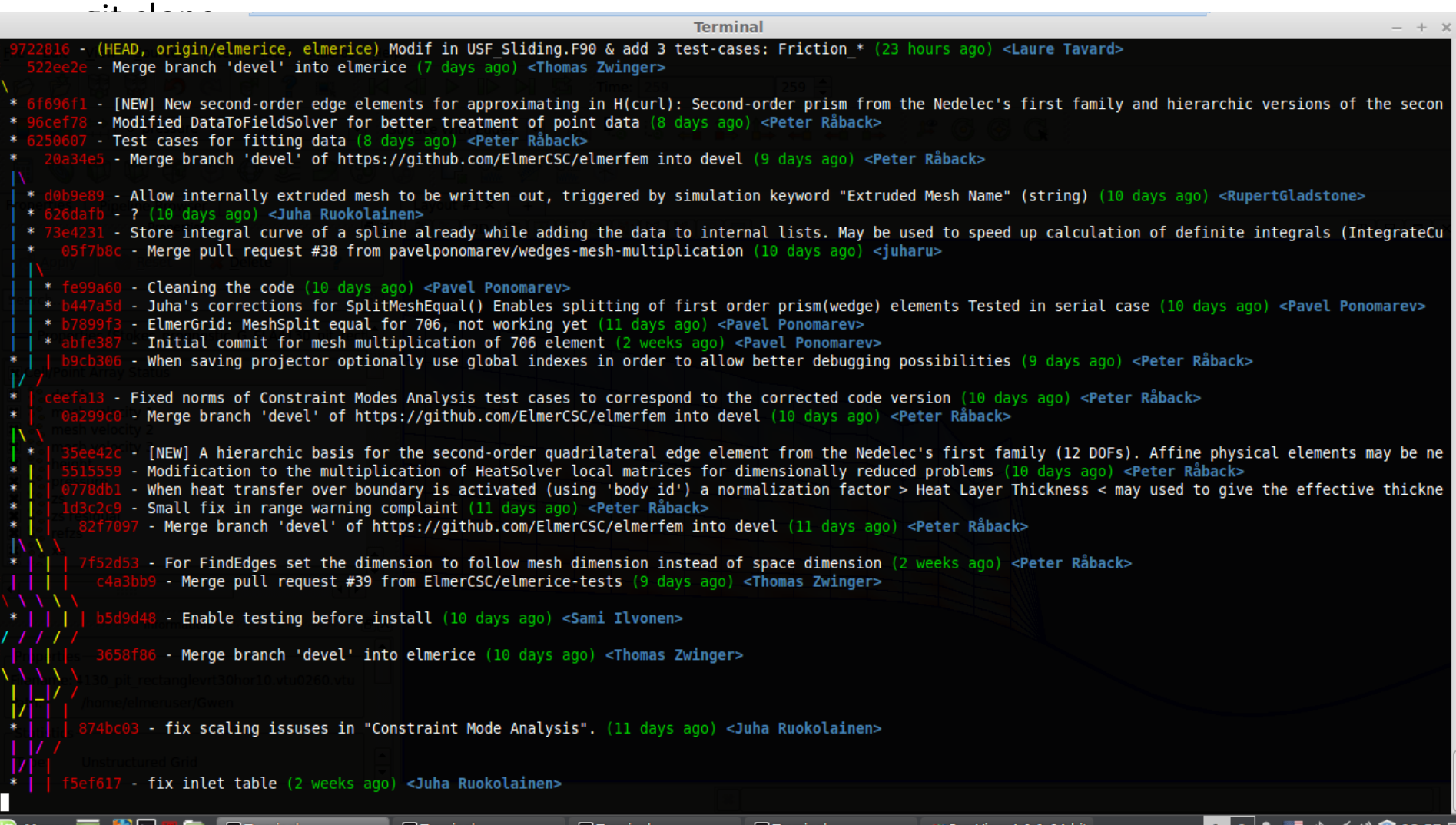

### Git resources

Git online book (really good for starting learning concepts and syntax): <https://git-scm.com/book/en/v1/>

Elmer online repository at GitHub: <https://github.com/ElmerCSC/elmerfem>

A good place to find answers for your git questions: <http://stackoverflow.com/questions/tagged/git>

Git cheat sheet: <https://training.github.com/kit/downloads/github-git-cheat-sheet.pdf>

I find key sharing makes for smooth GitHub access from Linux: <https://help.github.com/categories/ssh/>

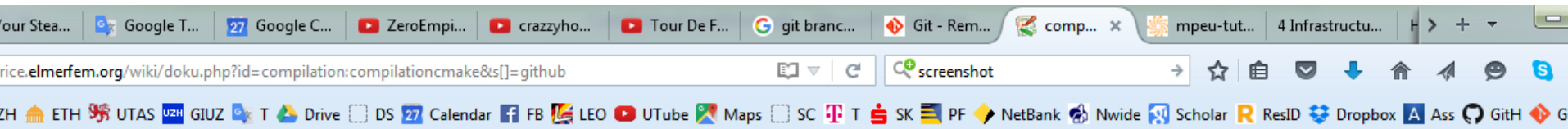

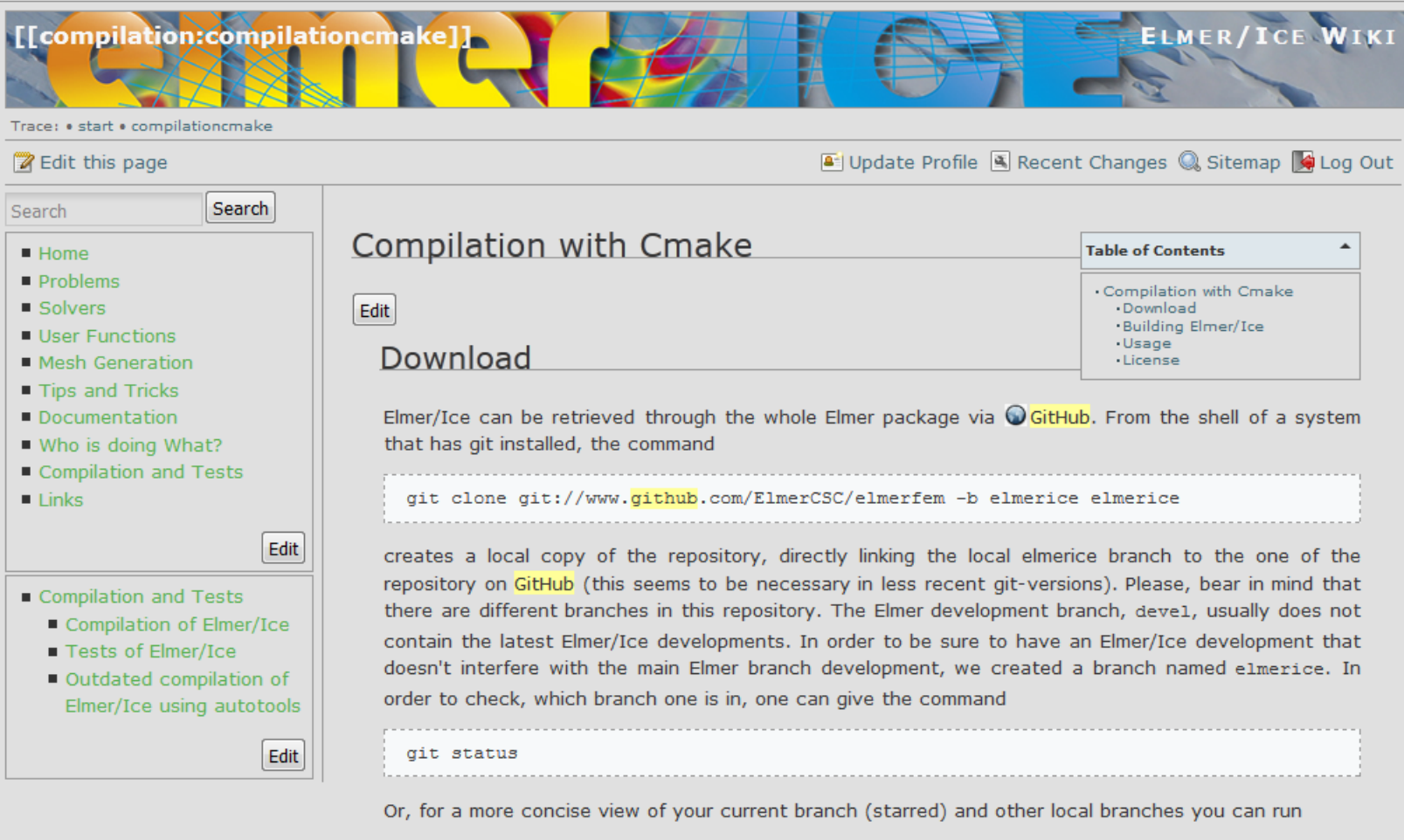

**Ail** 

E

四

EN 画 ▲ 【 】 【 】 【 》

 $\overline{\mathbf{m}}$ 

ð

W<sub>B</sub>

 $\bullet$ 

 $\blacksquare$ 

 $\bullet$ 

 $\bullet$ 

 $\parallel$   $\parallel$   $\parallel$   $\parallel$   $\parallel$   $\parallel$   $\parallel$   $\parallel$